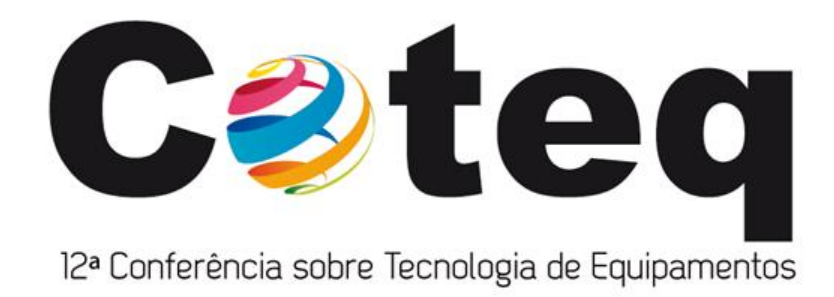

#### 18 a 21 de junho de 2013

**Enotel Resort & SPA** Porto de Galinhas - PE

# New Applications of the NDT Simulation Platform CIVA 11

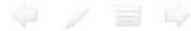

### **Contents**

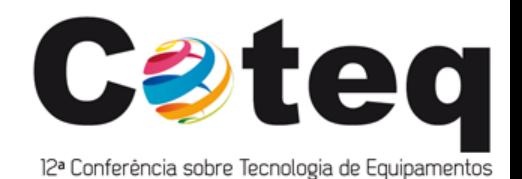

- **Introduction**
- CIVA UT
	- $\checkmark$  Capabilities
	- $\checkmark$  New features in CIVA 11
	- $\checkmark$  Applications
- CIVA ET
	- $\checkmark$  Capabilities
	- $\checkmark$  New features in CIVA 11
	- $\checkmark$  Applications
- **CIVA RT** 
	- $\checkmark$  Capabilities
	- $\checkmark$  New features in CIVA 11
	- $\checkmark$  Applications

### **Contents**

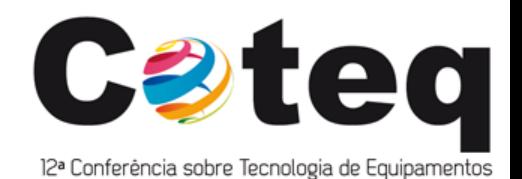

#### **Introduction**

- **CIVA UT:** 
	- $\checkmark$  Capabilities
	- $\checkmark$  New features in CIVA 11
	- $\checkmark$  Applications
- CIVA ET
	- $\checkmark$  Capabilities
	- $\checkmark$  New features in CIVA 11
	- $\checkmark$  Applications
- **CIVA RT** 
	- $\checkmark$  Capabilities
	- $\checkmark$  New features in CIVA 11
	- $\checkmark$  Applications

## **CIVA**

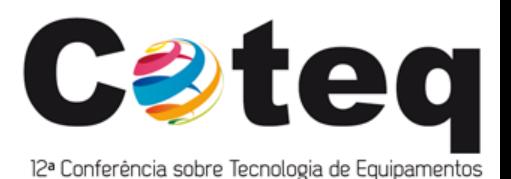

- Software dedicated to NDE simulation
- **Nulti-techniques:** 
	- $\checkmark$  UT : Ultrasounds
	- GWT: Guided Waves
	- $\checkmark$  ET : Eddy Current
	- $\sqrt{RT}$ : Radiography
	- CT: Computed Tomography
	- $\checkmark$  Analysis tools
- Developped by CEA (French Atomic Energy commission: Research center)
	- R&D NDT department: >100 people
	- $\checkmark$  Development & validation of CIVA: 30 people
- Based mostly on semi-analytical models (fast calculation times)
- **Distributed by EXTENDE since 2010**
- A users community with more than 200 companies in 37 countries page 4

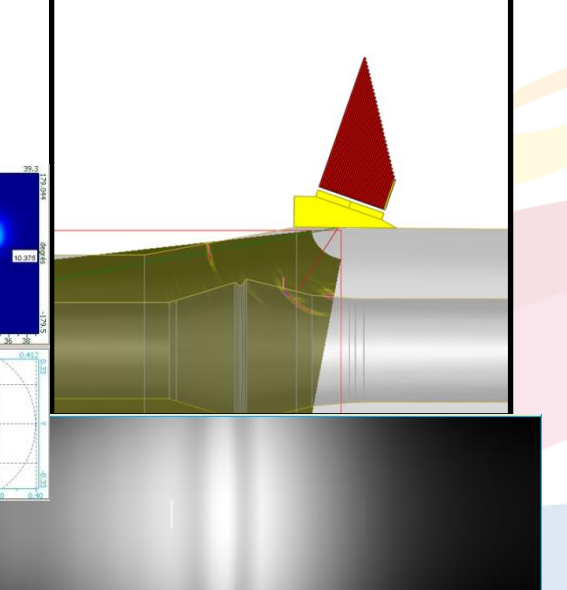

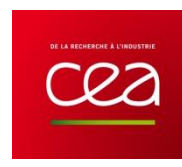

### **EXTENDE**

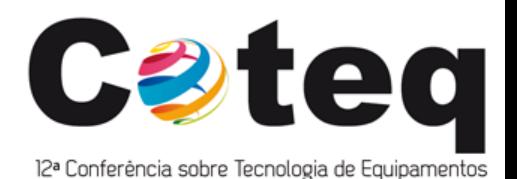

- **CIVA Distribution**
- **Technical support**
- **Training courses**
- **Consulting W** Flux
- **Involved in collaborative R&D projects**

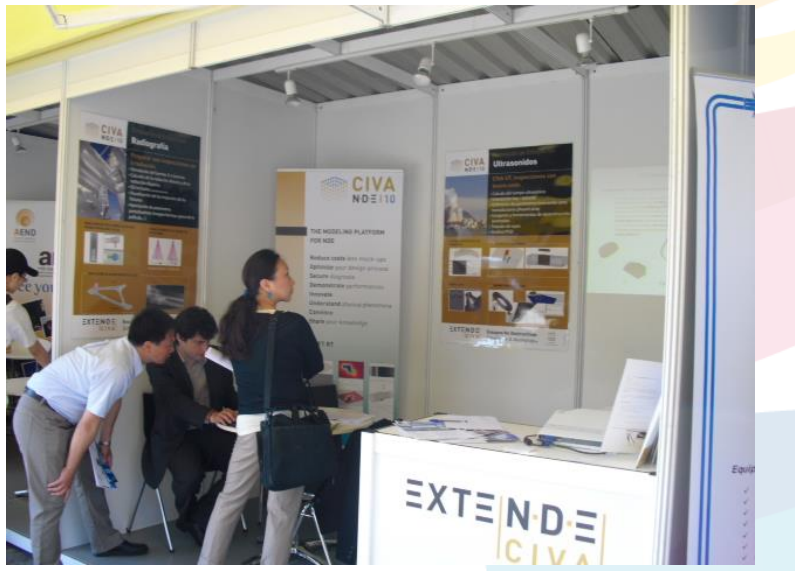

### **Benefits of modeling in NDT**

- Help for methods and probes design:
	- $\checkmark$  Time and cost savings: less prototypes
	- $\checkmark$  Improve performances and firm up choices
	- $\checkmark$  Help with introducing new innovations
	- $\checkmark$  Check controllability : Help in designing components
- **Expertise:** 
	- $\checkmark$  Comparison between acquisitions and simulation
	- $\checkmark$  Better understanding of physical phenomena
	- $\checkmark$  Support for the detection / characterization
- Support qualification documentation (parametric studies)
- **Technical and visual tool to share knowledge:** 
	- $\checkmark$  Illustrate to convince (bid proposal)
	- $\checkmark$  Explain to colleagues, suppliers, customers, etc.
	- $\checkmark$  Train operators or students

### **Contents**

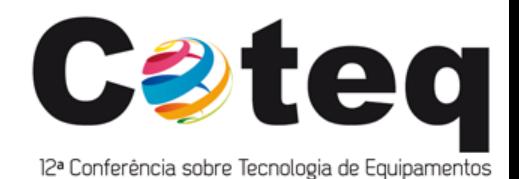

- **Introduction**
- **CIVA UT:** 
	- $\checkmark$  Capabilities
	- $\checkmark$  New features in CIVA 11
	- $\checkmark$  Applications
- CIVA ET
	- Capabilities
	- $\checkmark$  New features in CIVA 11
	- $\checkmark$  Applications
- **CIVA RT** 
	- $\checkmark$  Capabilities
	- $\checkmark$  New features in CIVA 11
	- $\checkmark$  Applications

## **CIVA UT**

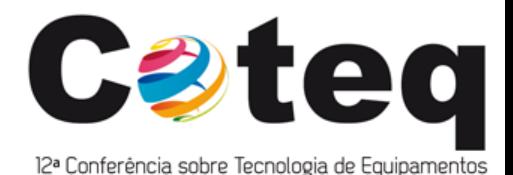

- **CIVA UT includes:** 
	- $\checkmark$  Beam Calculation tool
	- $\checkmark$  Inspection Simulation tool
	- $\checkmark$  Phased-array settings calculations (delay laws, etc.)
	- $\checkmark$  POD simulation
- **Techniques covered:** 
	- $\checkmark$  Pulse-echo conventional UT
	- $\checkmark$  Phased-Array
	- Tandem
	- TOFD

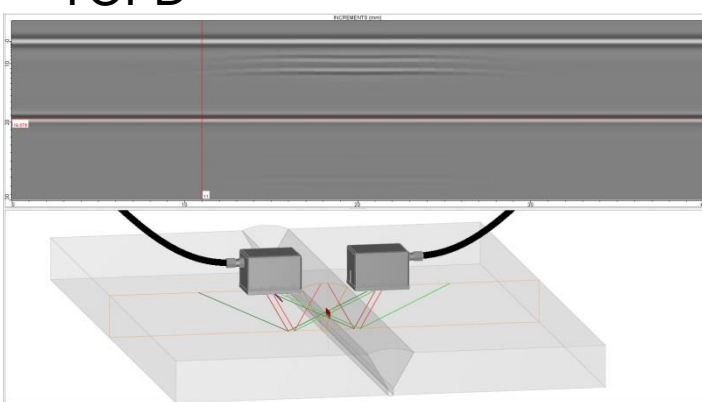

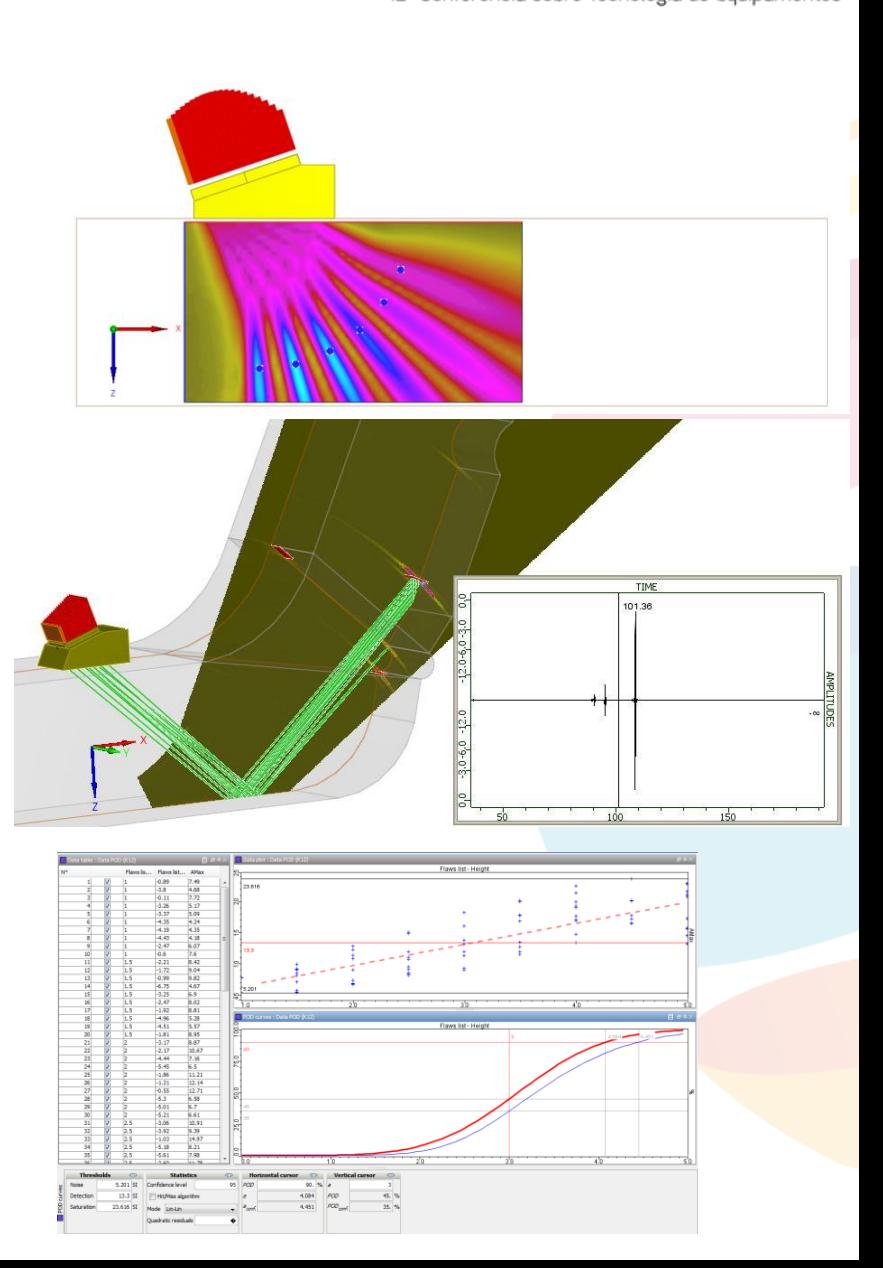

- **3D CAD heterogeneous specimens:** 
	- $\checkmark$  Complex geometries
	- $\checkmark$  Assembled structures
	- $\checkmark$  Simulation with several solids
	- **√** Welds
	- **Cladding**
	- $\checkmark$  Change of acoustic properties due to heat-treatment, etc.
- **Templates of various weld profiles** defined according standards

- **Polycristalline materials** 
	- $\checkmark$  Account for structural noise & attenuation vs grain size

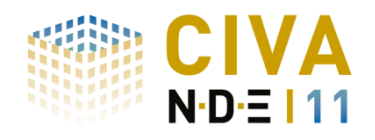

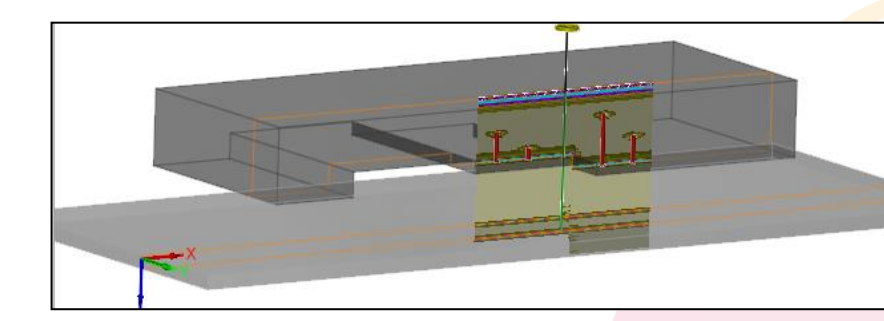

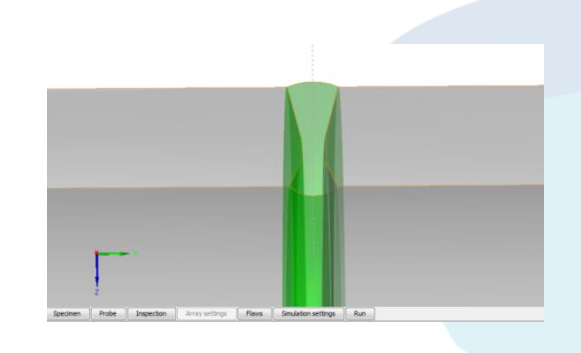

**Custom Phased-Array probes** 

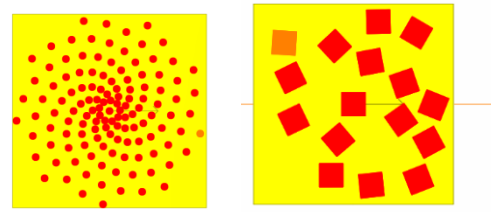

- **Nodes automatic identification**
- **-** Acquisition gates definition

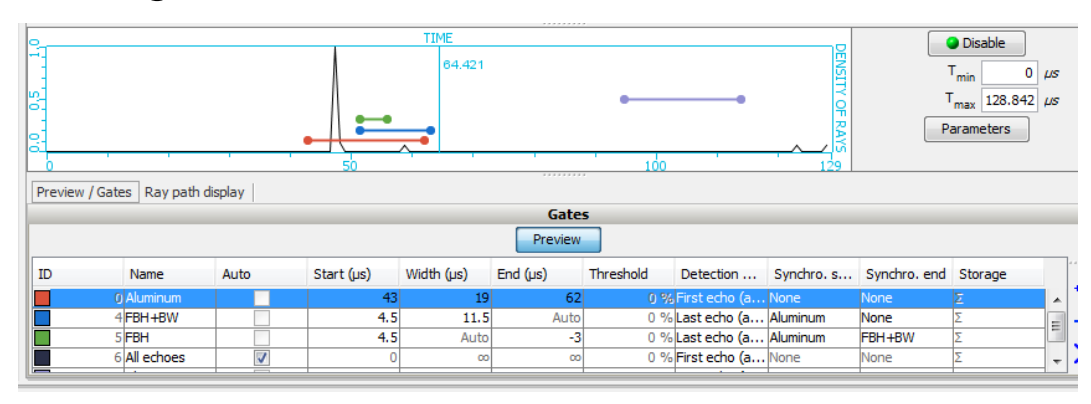

Compatible with Omniscan<sup>®</sup> data files for analysis and signal processing in CIVA

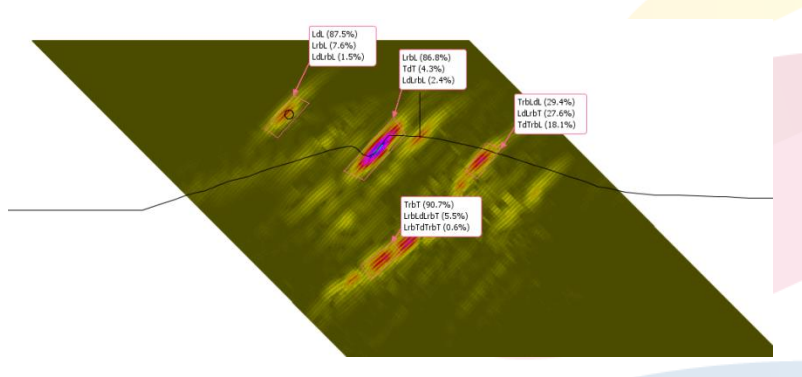

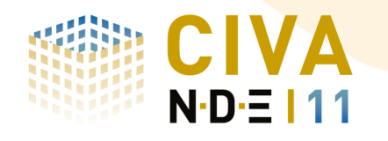

#### **Applications (1/2)** ª Conferência sobre Tecnologia de Equipamentos

- Acquisition gates can be tested by simulation:
	- $\checkmark$  Defined versus time of flight
	- Defined versus other signals (synchronized gates)
- Applications: Step wedge block (carbon steel) with FBH
	- $\checkmark$  Inspected with a dual element 4MHz
	- $\checkmark$  Results without gate:

- $\checkmark$  Gates synchronized versus backwall echo (last peak):
- Capability to keep only FBH echoes and plot easily DGS curves

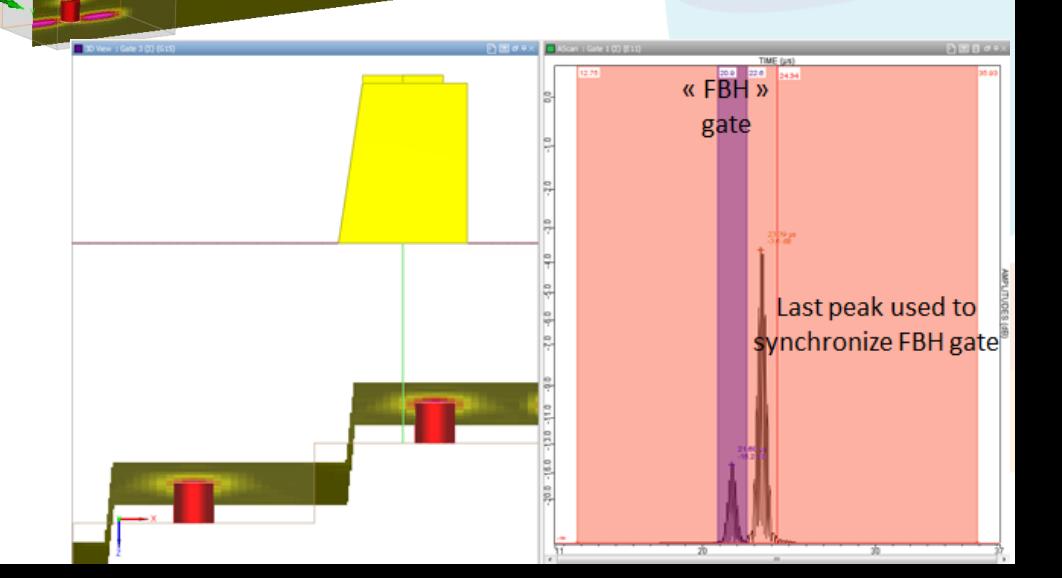

#### **Applications (1/2)** Conferência sobre Tecnologia de Equipamentos

- But at some positions, 2 backwall echoes can "overlap":
	- $\checkmark$  Depends on the beam size
	- $\checkmark$  One backwall echo is trapped in the "FBH" gate: Unexpected signal
	- Unstable gate
	- Can happen in "real life"
	- Simulations can be used to identify such problems and optimize the gate or the block
- Results with a step wedge having smoother steps at some positions:
	- Only FBH echoes kept,
	- Plotting of DGS curve

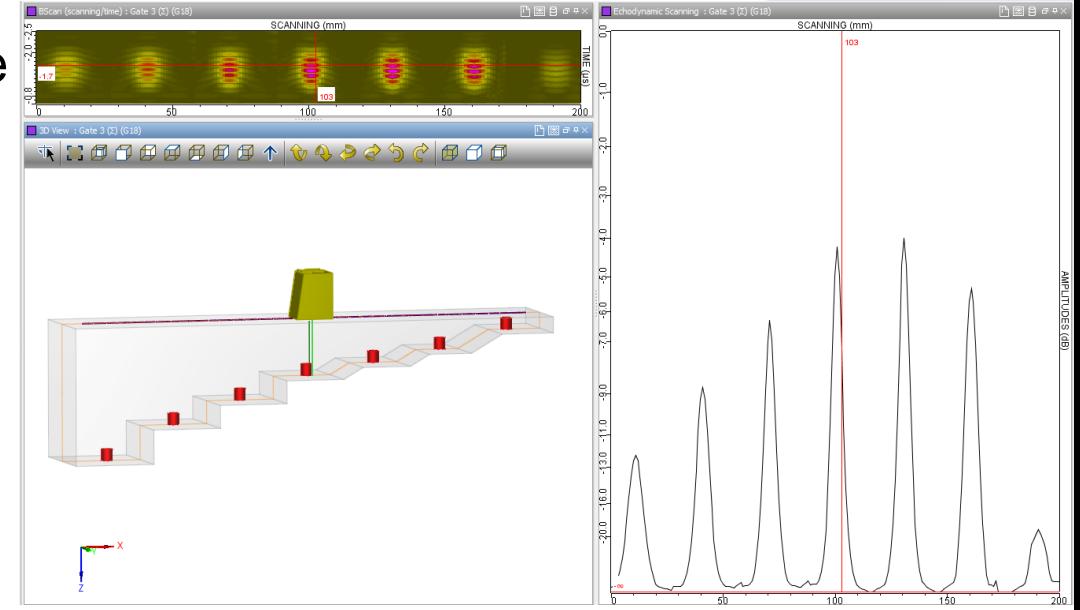

Backwall echo contained in the « FBH » gate

> Last peak used to synchronize FBH gate

#### **Applications (2/2)** 2ª Conferência sobre Tecnologia de Equipamentos

- **Simulate Weld Inspection by PA UT**
- **Examples: Modeling qualification tests of pipeline girthwelds** inspection made with PipeWizard, Rotoscan, etc.
- **Inspections rely on zonal discrimination approach** 
	- $\checkmark$  Weld divided into different area of 3mm height maximum
	- $\checkmark$  Each channel of the probe is dedicated to inspect one area
	- $\checkmark$  Relies on higly focused beam

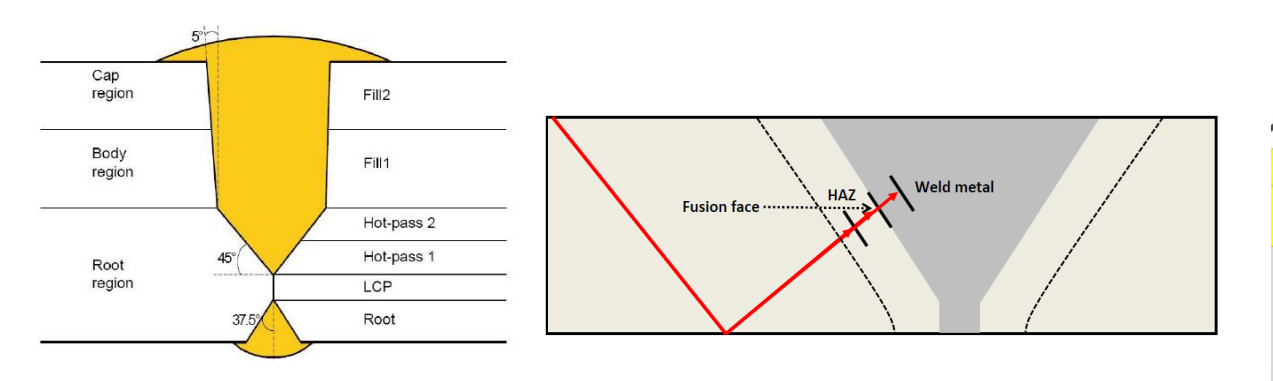

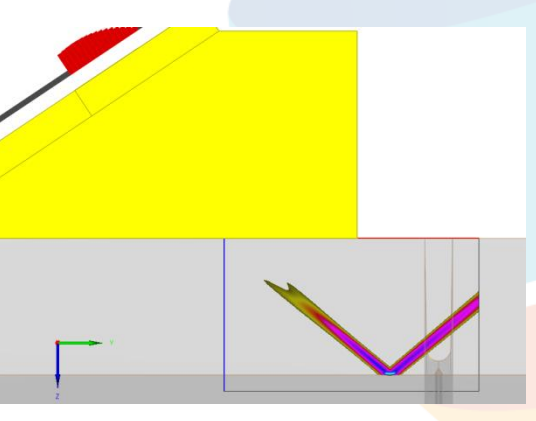

#### **Applications (2/2)** Conferência sobre Tecnologia de Equipamentos

- **Simulation allows:**  Simulate and optimize beam and delay laws **Predicting defect responses for the different channels Echoes from lack of fusion (B-Scan view) Charts of the different channels**
- **Interest of using simulation:** 
	- $\checkmark$  Can replace some part of the qualification tests (costly process)
	- Reach more reliable qualification: Easy to obtain additional data in order to cover more possible situations (defects, system position, probe parameters, etc.)
- $\checkmark$  Validation study of CIVA for Pipeline GirthWelds inspection published at ASNT2012

### **Contents**

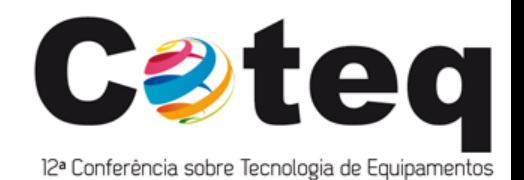

- **Introduction**
- **CIVA UT:** 
	- $\checkmark$  Capabilities
	- $\checkmark$  New features in CIVA 11
	- ✔ Applications
- **CIVA ET** 
	- $\checkmark$  Capabilities
	- $\checkmark$  New features in CIVA 11
	- $\checkmark$  Applications
- **CIVA RT** 
	- $\checkmark$  Capabilities
	- $\checkmark$  New features in CIVA 11
	- $\checkmark$  Applications

## **CIVA ET**

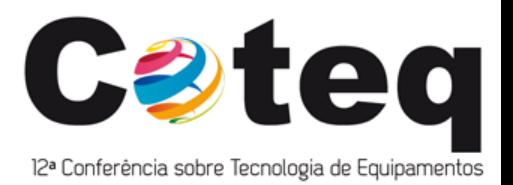

- **CIVA ET includes:** 
	- $\checkmark$  Field Calculation tool
	- $\checkmark$  Probe response (impedance diagram, lift-off signal)
	- $\checkmark$  Inspection Simulation tool
	- $\checkmark$  POD simulation
- **Techniques covered:** 
	- $\checkmark$  Conventional ET
	- Eddy Current Array
	- $\checkmark$  Remote Field Technique

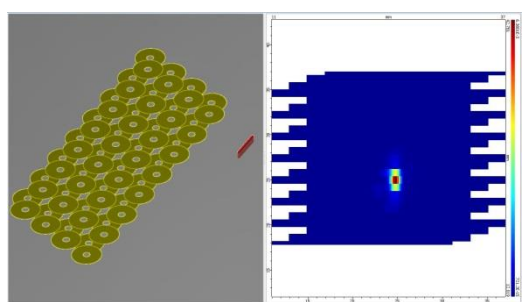

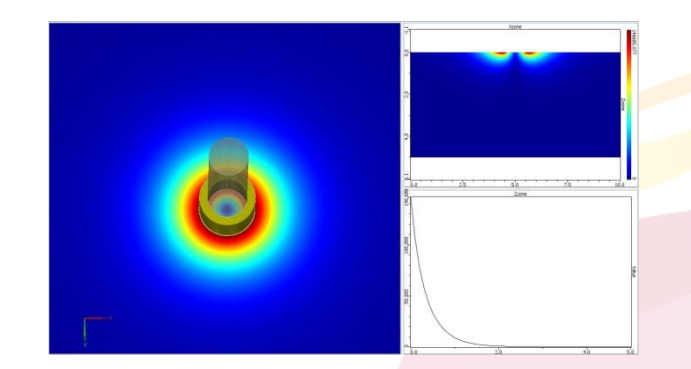

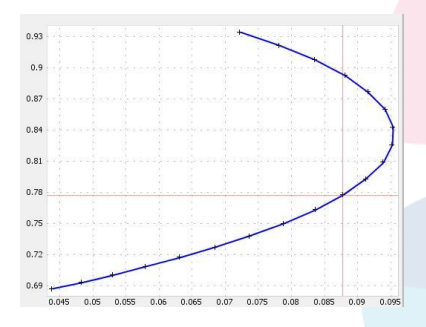

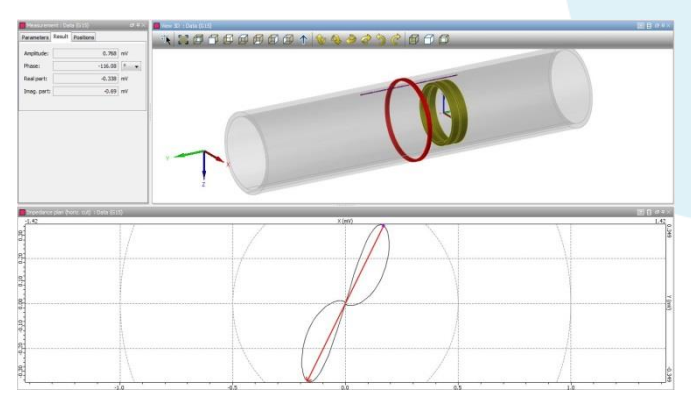

- **-** New "BEM" model adapted for thin flaw
	- $\rightarrow$  more realistic simulation of complex cracks

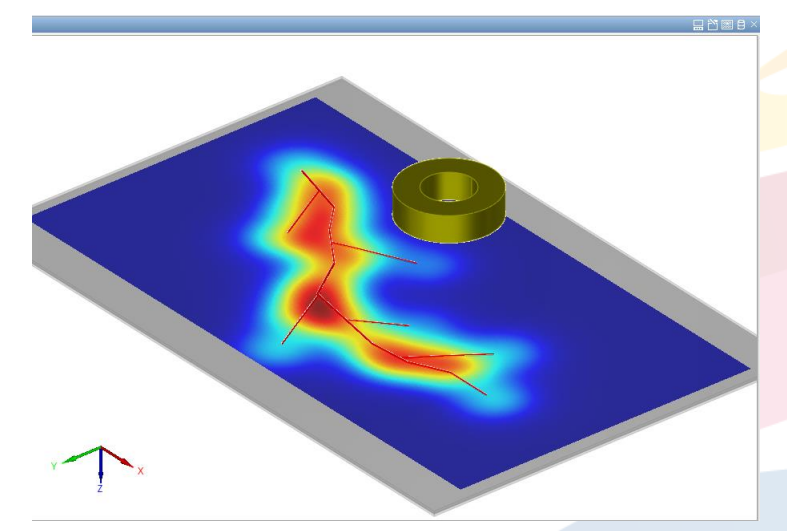

**Extension of coil libraries (D, meander, pancake, etc.)** 

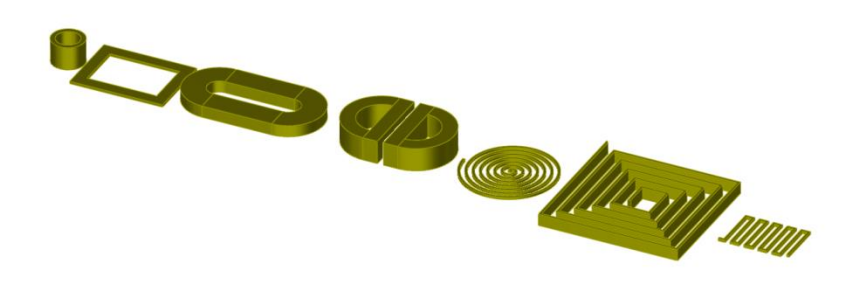

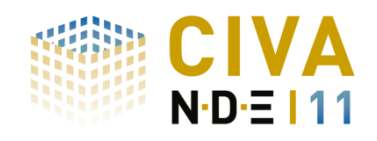

- **EMAT probes (coupling with CIVA UT):** 
	- Electric field computation in CIVA ET
	- Defect response in CIVA UT
- **Accounting for electrical** parameters of ET system and probe by circuit coupling (stray capacitances, etc.)

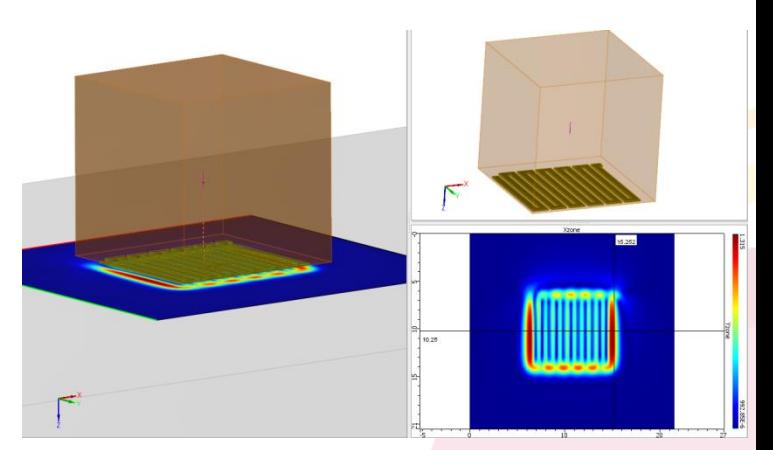

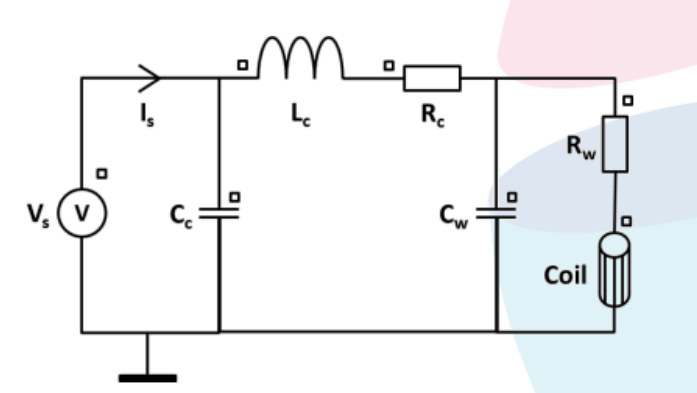

**Heat exchanger tube** expansion zone

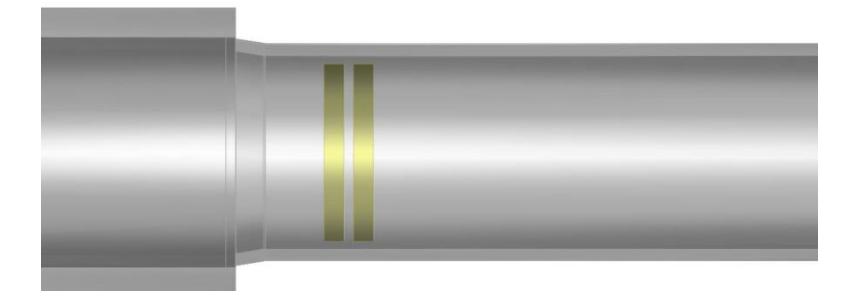

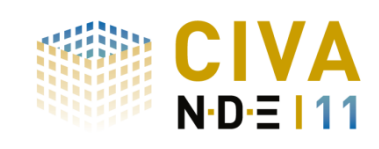

## **Applications**

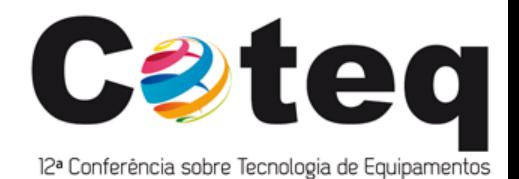

- **Steam generator tube inspection by bobbin probe** 
	- $\checkmark$  Inconel tube of 9.84mm IR and 1.27mm thickness
	- Expanded radius ( $\delta r = 0.6$ mm) to fit with a ferromagnetic tubesheet at its basis
	- $\checkmark$  Circumferential inner flaw of 1mm extension and 25% thickness
	- $\checkmark$  Inspection at 200 kHz

page 19

Signal of the absolute channel:

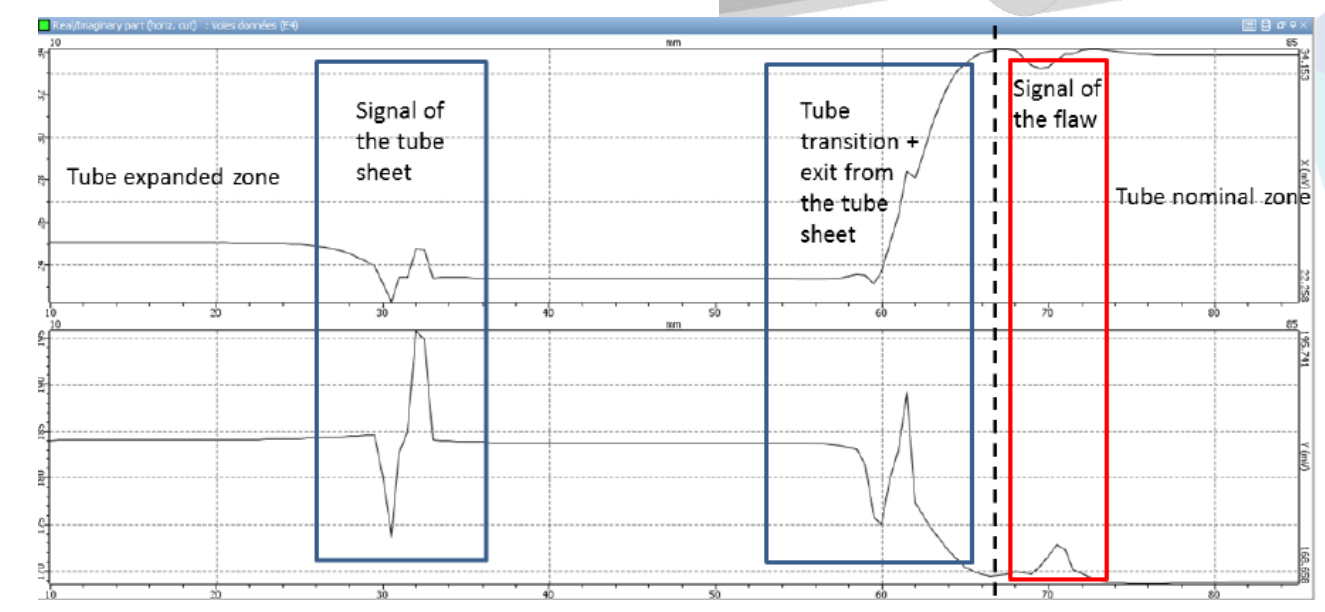

## **Applications**

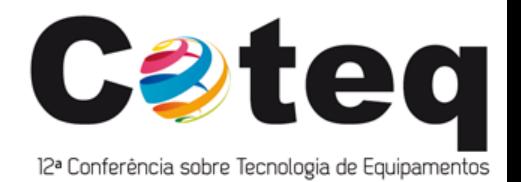

- **Study of the influence of the transition zone on the flaw signal** 
	- $\checkmark$  Differential channel: Flaw in the nominal part

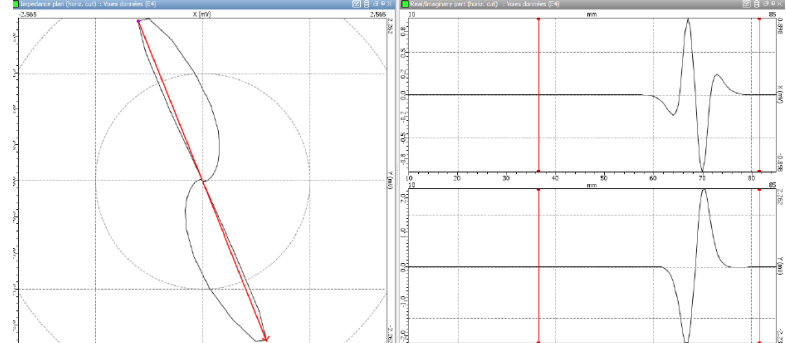

 $\checkmark$  Flaw located in the transition zone (red and blue curves) : Decrease of the flaw signal amplitude

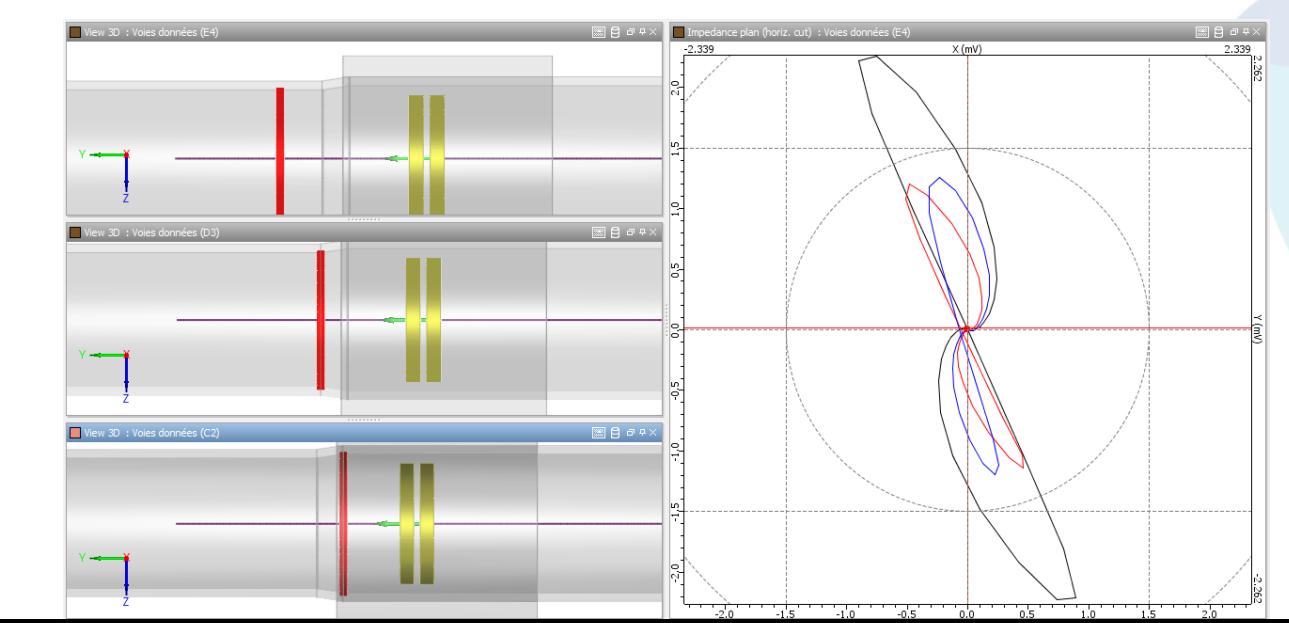

## **CIVA RT-CT**

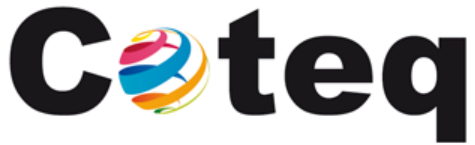

12ª Conferência sobre Tecnologia de Equipamentos

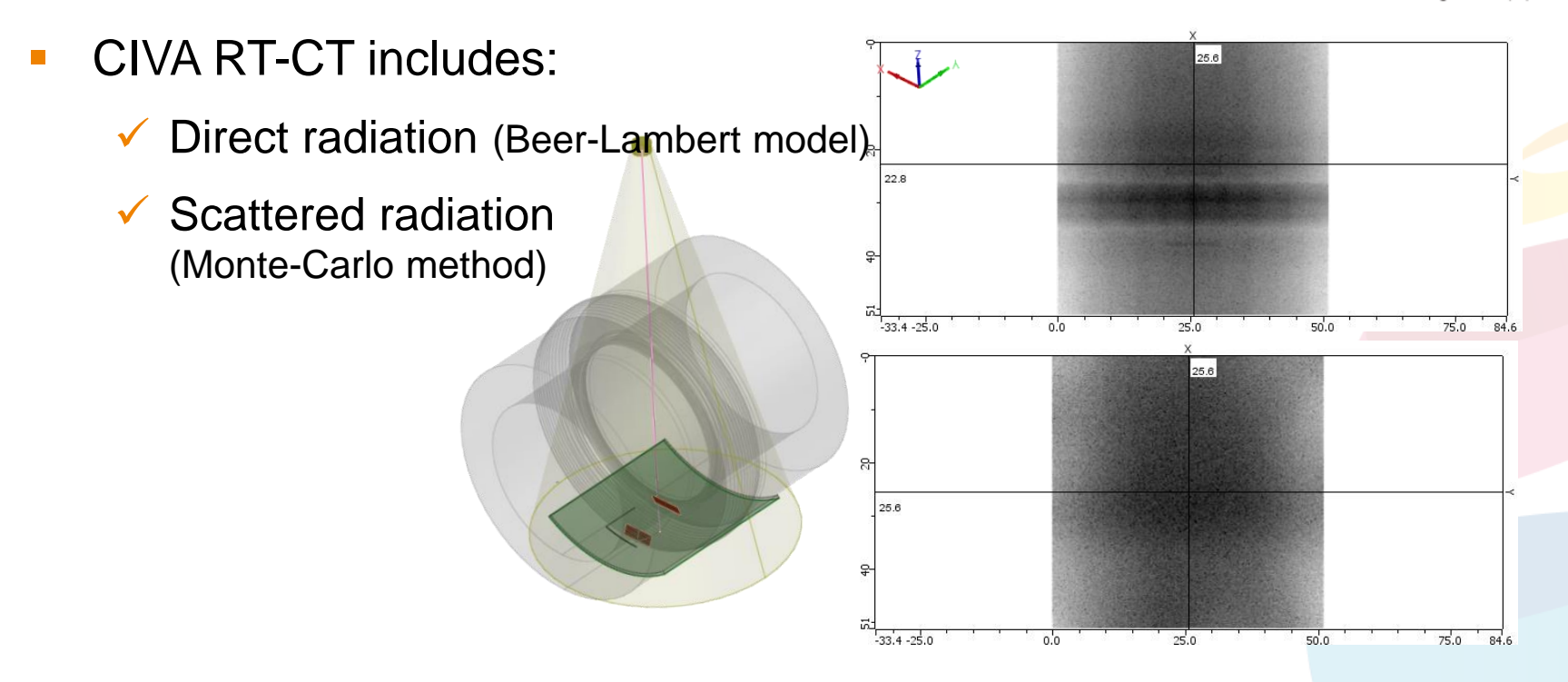

- **Techniques covered:** 
	- $\times$  X-Ray
	- Gamma-Ray
	- $\checkmark$  Tomographic reconstruction (FDK, PixTV algo)

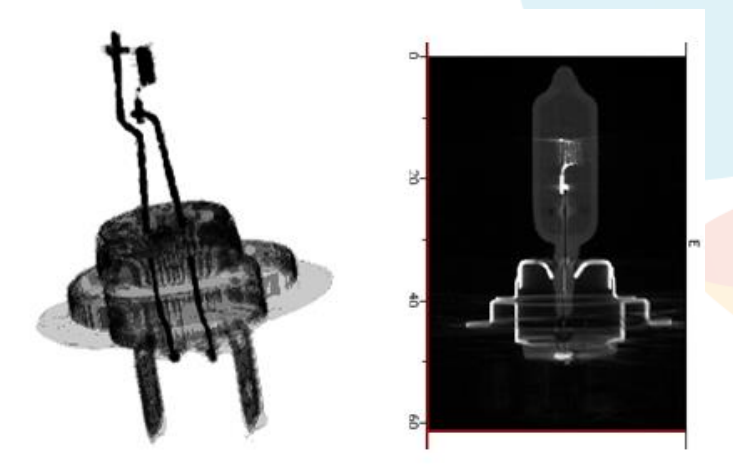

- **Heterogeneous 3D CAD geometries**
- **Digital radiography: Image plate detectors**
- **POD computation**
- **Scattering model accounts for pair creation** (high energy phenomenon)
- **Post-processing:** 
	- $\checkmark$  Detectability criteria
	- $\checkmark$  Fast Target dose/exposure computation by post-processing
- **CT** reconstruction algorithms available on experimental data

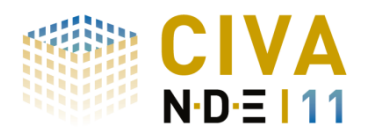

## **Applications**

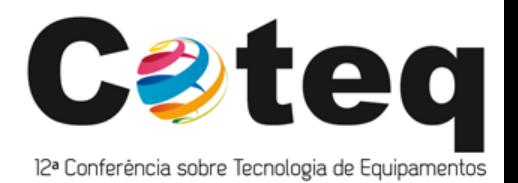

- New features: Simulate several objects in the same configuration
	- $\checkmark$  For instance: Work piece (turbine disk) + Wall (lead block)
	- $\checkmark$  Some backscattering phenomenon can be accounted for
- **If Inspected with Ir192 gamma ray source**
- Build-up (1+scatt/direct) comparison with and without backscattering around the flaw

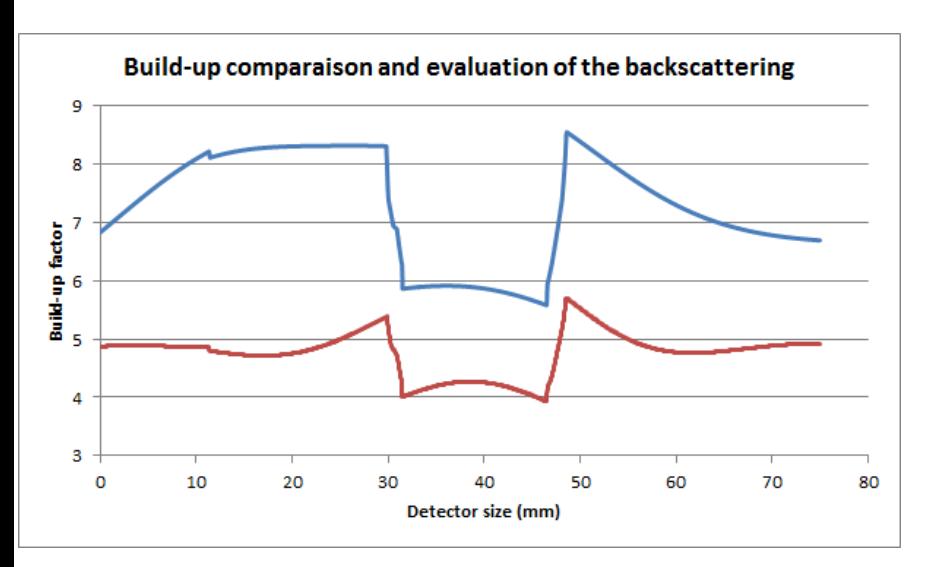

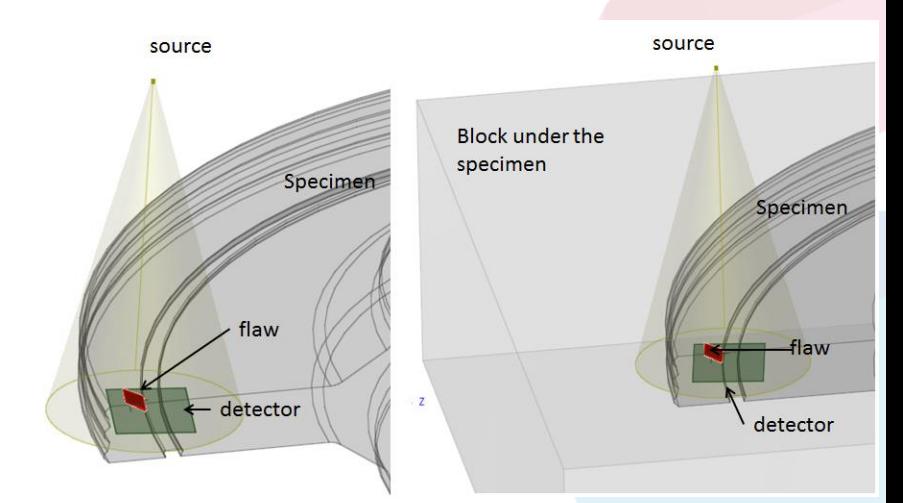

- --- With backscattering: Higher build-up  $=$  Noisy image
- --- Without backscattering

## **CONCLUSION**

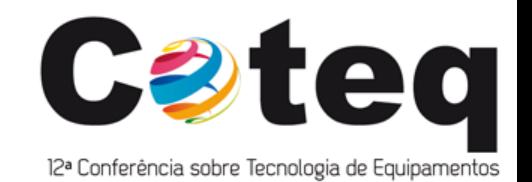

- **Benefits: Improve cost-efficiency of NDT at different stages of the** process
	- $\checkmark$  Design and qualification of inspection methods
	- $\checkmark$  Preparation of inspection
	- Expertise
	- **Training**
- CIVA 11: Numerous new capabilities in UT, ET, RT and CT
- **CIVA 11 Guided Waves released soon**

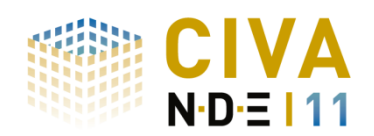

- **A** lot of potential applications
- Come to visit our booth #43 [www.extende.com](http://www.extende.com/) [contact@extende.com](mailto:contact@extende.com)